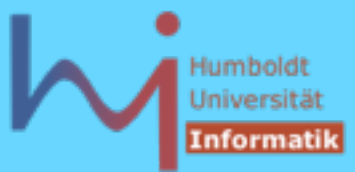

104

1. Elementares C++

# **neu in C++11:** exception nesting

```
Ausnahmen verpacken:
```

```
C++11
void lib_func (int i) { 
    try { 
       if (i<0) throw low level ex();
    } 
    catch (...) { 
       std::throw_with_nested(high_level_exception());
 } 
} // die aktuelle Ausnahme wir in eine neue eingepackt ...
```

```
namespace std { 
class nested_exception { ... // mixin class: 18.8.6
   [[noreturn]] void rethrow nested() const;
          [[noreturn]] template<class T> void throw with nested(T&& t);
          template <class E> void rethrow if nested(const E& e);
};
```
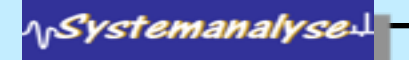

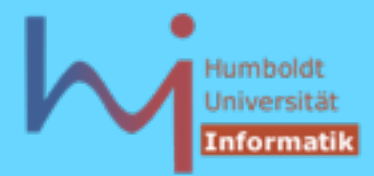

1. Elementares C++

1, Systemanalyse

# 1.5. Strukturierte Anweisungen: Exception Handling

• es gibt die Möglichkeit eine ganze Funktion als **try**-Block zu implementieren:

```
int foo(int i)
try { 
    may_throw(i); return 0;
}
catch (int ex) { 
    return -1;
}
```
• Es gibt eine Reihe vordefinierter Ausnahmen

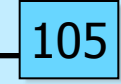

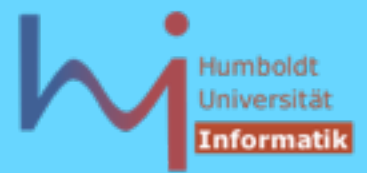

1. Elementares C++

## 1.5. Strukturierte Anweisungen: Exception Handling

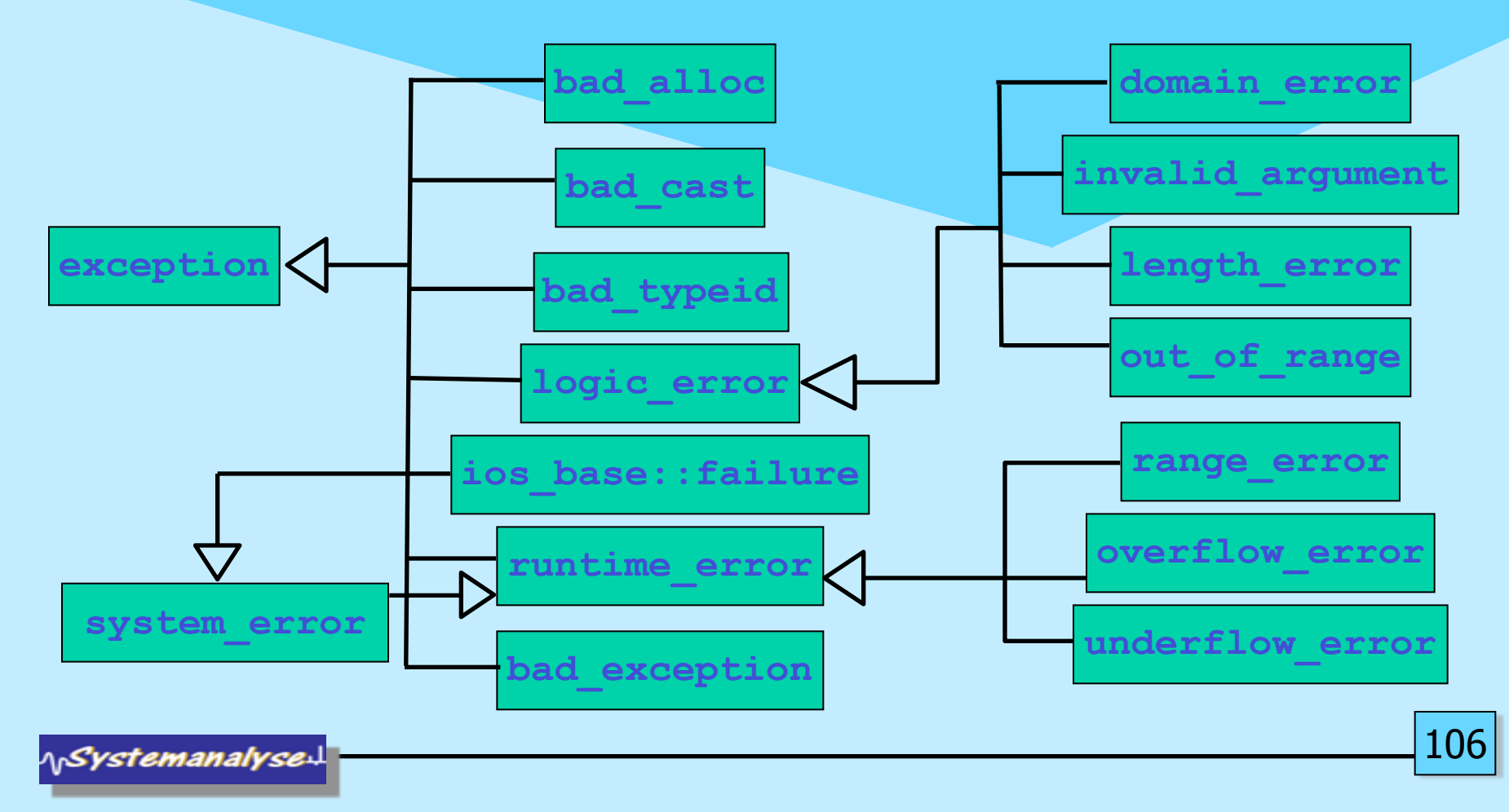

# **Always be exception-aware …**

# H. Sutter: Exceptional C++ Item 18

```
ITEM 18: CODE COMPLEXITY-PART 1
```
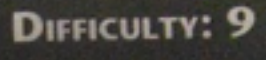

This problem presents an interesting challenge: How many execution paths can there be in a simple three-line function? The answer will almost certainly surprise you.

How many execution paths could there be in the following code?

String EvaluateSalaryAndReturnName( Employee e)

```
if( e.Title() == "CEO" || e.Salary() > 100000 )
```
cout << e.First() << " " << e.Last() << " is overpaid" << endl;

return e.First() + " " + e.Last();

If you found: Rate yourself: Average  $4 - 14$ **Exception-aware**  $15 - 23$ Guru material The 23 are made up of: 3 nonexceptional code paths

20 invisible exceptional code paths ٠

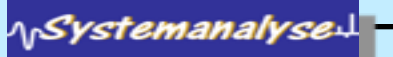

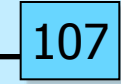

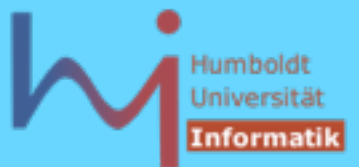

Um das Klassenkonzept ranken sich alle wichtigen (oo) Konzepte:

- abstrakte Datentypen (Daten & Operationen)
- Zugriffsschutz
- nutzerdefinierte Operatoren
- Vererbung, Polymorphie & Virtualität
- generische Typen (Templates)

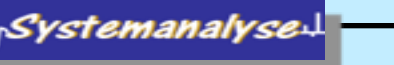

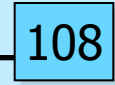

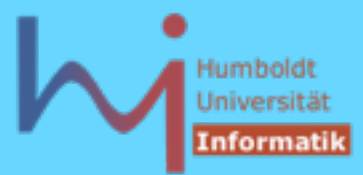

#### 2. Klassen in  $C++$  back  $\rightarrow$

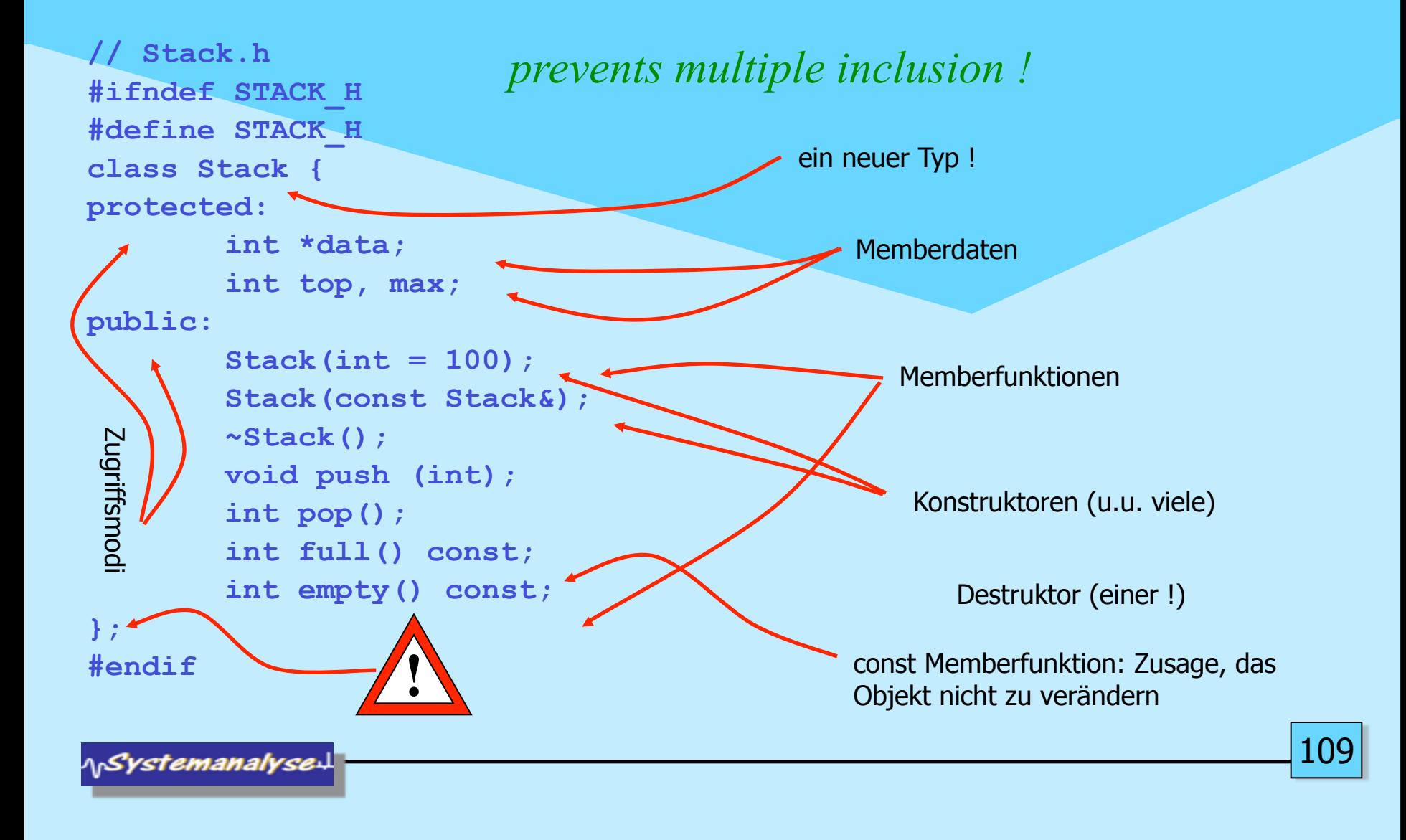

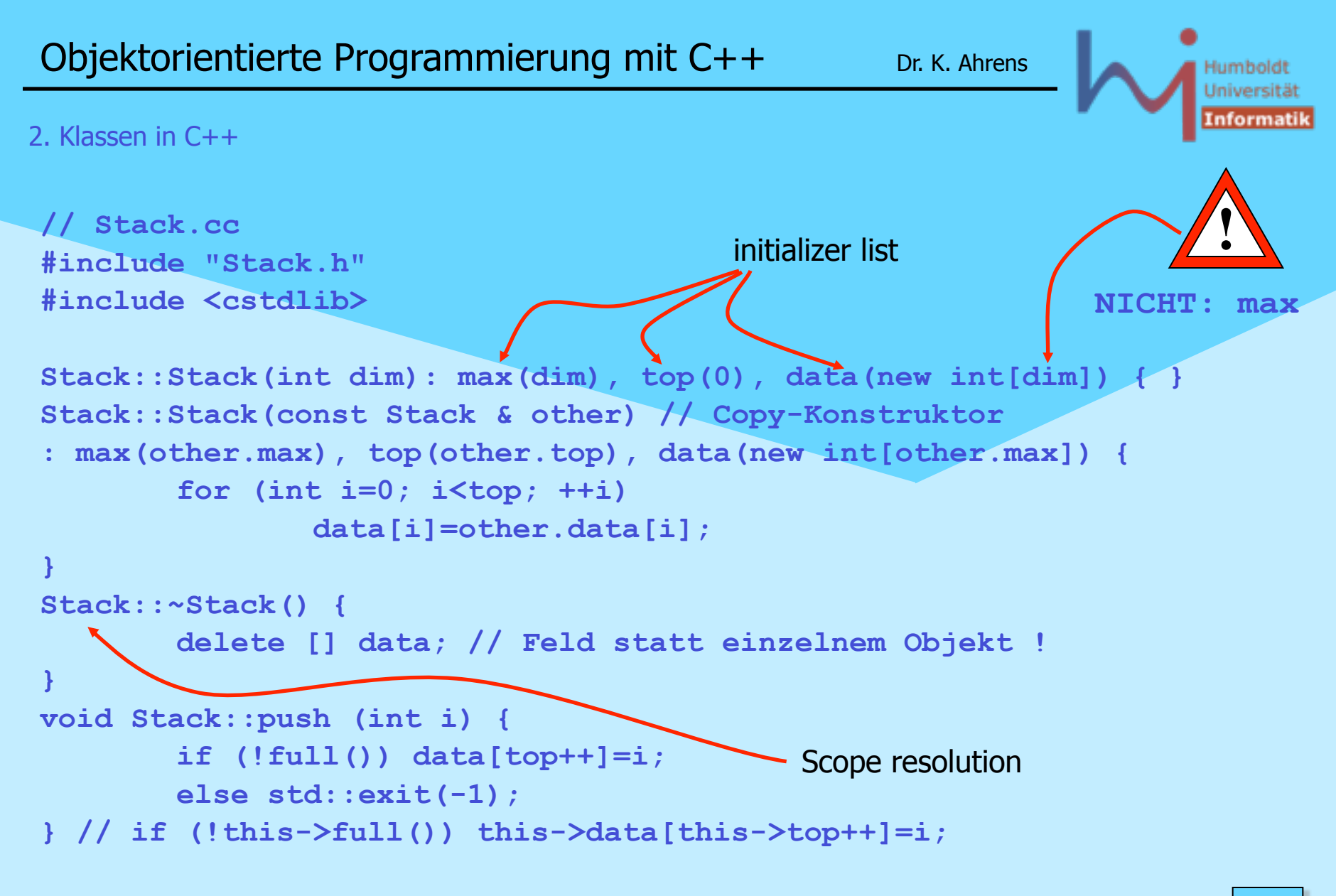

*<u>ASystemanalyse</u>* 

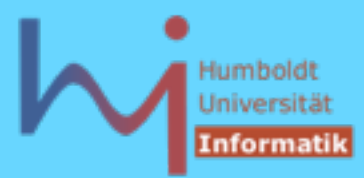

```
int Stack::pop () {
         if (!empty()) return data[--top];
         else std::exit(-1);
}
int Stack::full() const { return top == max; }
int Stack::empty() const { return top == 0; }
```
- alternativ Memberfunktionen im Klassenkörper: dann implizit inline
- oder außerhalb des Klassenkörpers mit expliziter inline-Spezifikation (im Headerfile !)

```
// Nutzung:
#include "Stack.h"
void foo() {
Stack s1 (1000); s1.push(123);
Stack *sp = new Stack; sp->push(321);
delete sp; // ansonsten memory leak !
}
```
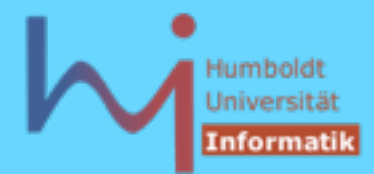

1, Systemanalyse

- Wann immer Objekte entstehen, läuft automatisch ein (passender) Konstruktor !
- Wann immer Objekte verschwinden, läuft automatisch der Destruktor !
- Klassen ohne nutzerdefinierten Konstruktor/Destruktor besitzen implizit
	- den sog. *default constructor* **X (){}** memberweise Kopie !
	- den sog. *default copy-constructor* **X (const X&){ ... }** und
	- den sog. *default destruktor* **~X() {}**
- sobald nutzerdefinierte Konstruktor-Varianten vorliegen, gibt es nur noch den impliziten Copy-Konstruktor (wenn dieser nicht auch explizit definiert wird)

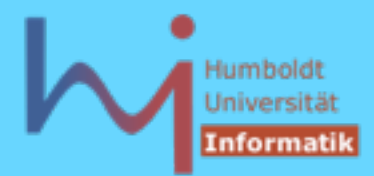

 **}**

*AnSystemanalyse* 

- Jedes Objekt enthält seine eigene Realisierung der Memberdaten (NICHT der Memberfunktionen!)
- Die Identität eines Objektes ist mit seiner Adresse verbunden ! ?

 **bool Any::same(Any& other){**

```
 return this == &other;
```
## Beispiel: Jedes **Stack**-Objekt hat das folgende Layout unabhängig davon, wie es entstanden ist !

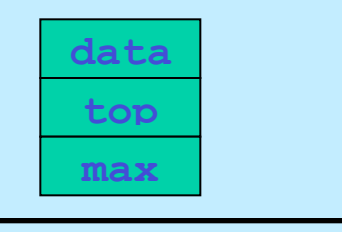

kein overhead durch Meta-Daten !

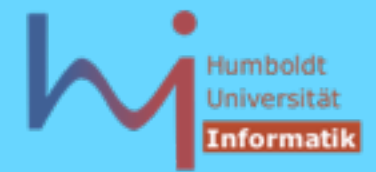

• es sind auch sog. unvollständige Klassendeklarationen erlaubt, von einer solchen Klasse können jedoch bis zu ihrer vollständigen Deklaration lediglich Zeiger & Referenzen benutzt werden:

```
class B;
class A {B * my_B; ....}; // oder ... class B* my_B;
class B {A * my_A; ....};
```
• strukturell identische Klassen mit verschiedenen Namen bilden verschiedene Typen (es gibt jedoch die Möglichkeit, nutzerdefiniert Kompatibilität herbeizuführen s.u.):

```
class X { public: int i; } x0;
class Y { public: int i; } y0;
X x1 = y0; Y y1 = x0; // beides falsch !!! 
x0 = y0; y0 = x; // beides falsch !!!
```
1,Systemanalyse.

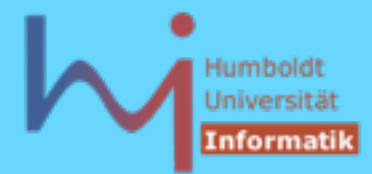

• Konstruktorparameter sind beim Anlegen von Objekten (geeignet) anzugeben, d.h es muss einen entsprechenden Konstruktor geben

```
// direct initialization:
X x0; // needs X::X();
X x1(1); // needs X::X(int);
X x2 = X(2,0); // needs X::X(int,int);X * pb = new X (5, true); // needs X::X(int, bool);X x3(1, "zwei", '3'); // needs X::X(int,[const] char*,char);
```

```
// copy initialization:
X \times 3 = 1; // X \times (1); X \times 3(\text{tmp}); ggf. elision
```
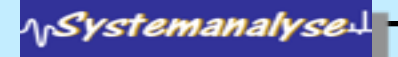

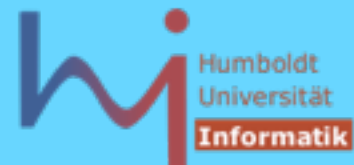

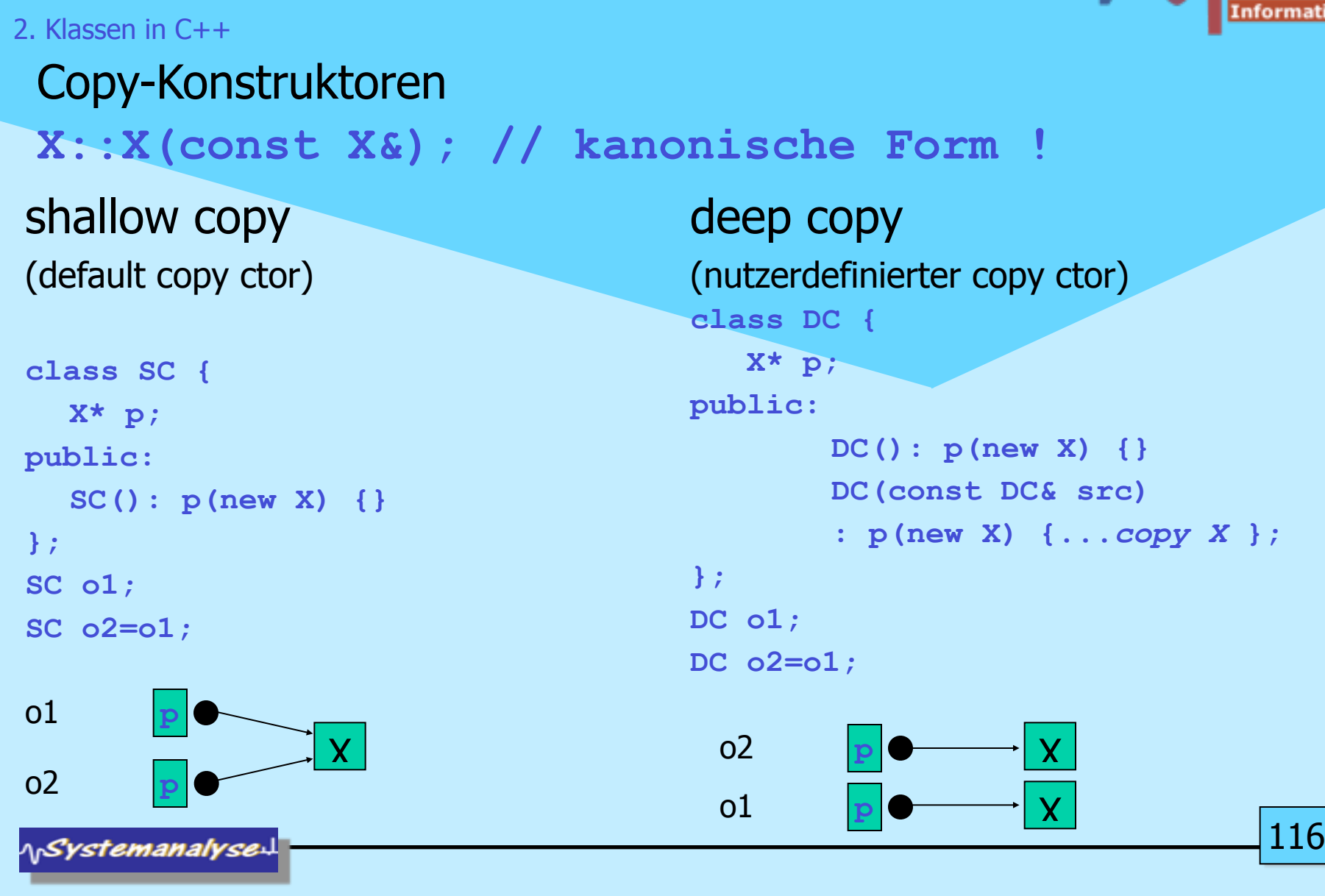